<span id="page-0-0"></span>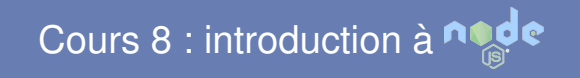

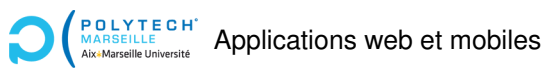

Christophe Gonzales

# Node : Kesako ?

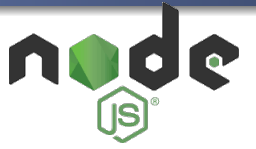

- ▶ Environnement d'exécution (runtime environment) de Javascript
- ▶ Permet d'exécuter du Javascript hors browser
- $\blacktriangleright$  Créé en 2009
- ▶ Open-source et Cross-platforme
- ► Bien adapté pour les « back-ends » :
	- ▶ extrêmement *scalable*
	- $\blacktriangleright$  prévu pour du temps réel

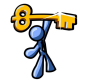

Exécutions asynchrones !

### Rappel sur l'architecture Apache/PHP

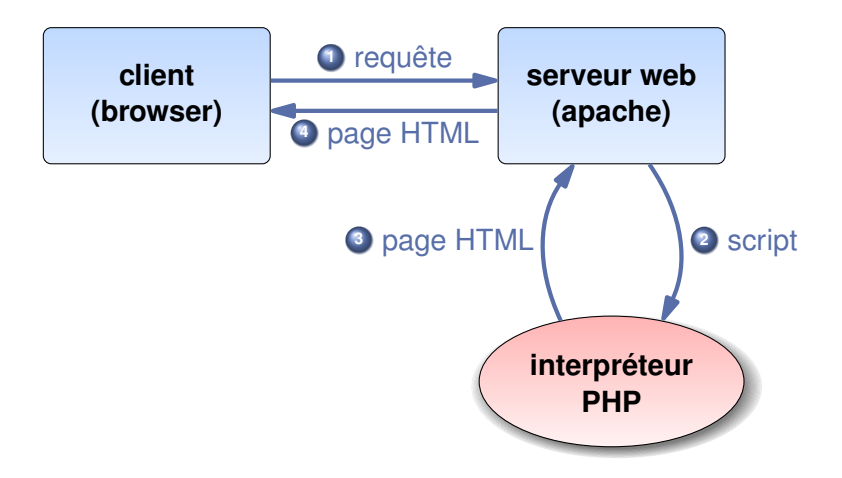

### Requêtes de plusieurs clients

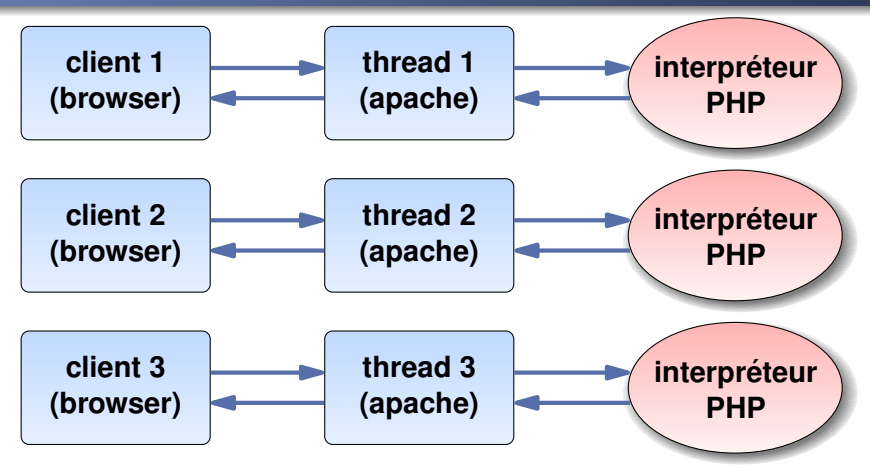

*Fonctionnement naturel de Apache/PHP :*

#### $\blacktriangleright$  Multithreading

▶ Exécutions synchrones de PHP

#### **[Cours 8 : Introduction](#page-0-0) a Node 3/7 `**

## Fonctionnement de Node

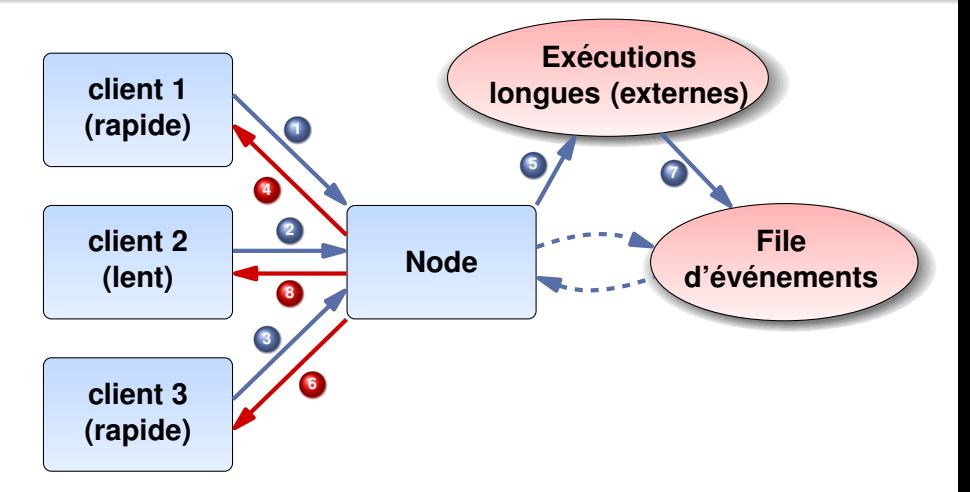

▶ Node : 1 seule *thread*!

 $\blacktriangleright$  Traitement asynchrone des requêtes

#### **[Cours 8 : Introduction](#page-0-0) a Node 4/7 `**

## Node en résumé

#### Fonctionnement de Node :

▶ Node s'appuie sur le moteur V8 de Google

- $\triangleright$  Mode asynchrone par défaut (non bloquant)
- $\blacktriangleright$  1 seule thread
- ▶ Possède une file d'événements
- ▶ Node surveille cette file en <sup>≪</sup> *background* <sup>≫</sup>

Autres avantages :

▶ Modules : fs (file system), http, os, events, *etc.* 

▶ Librairie open-source conséquente

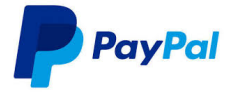

#### <sup>≪</sup> Account overview page <sup>≫</sup> : back-end Java vs Node

- $\triangleright$  écrit 2 fois plus vite avec moins de développeurs
- ▶ 33% de lignes de codes en moins
- $\triangleright$  2 fois plus de requêtes traitées par seconde
- $\blacktriangleright$  temps de réponse 35% plus rapides

source : [https://medium.com/paypal-engineering/](https://medium.com/paypal-engineering/node-js-at-paypal-4e2d1d08ce4f) [node-js-at-paypal-4e2d1d08ce4f](https://medium.com/paypal-engineering/node-js-at-paypal-4e2d1d08ce4f)

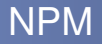

▶ **NPM :** Node Package Manager

- ▶ Nouveau projet  $\implies$  npm init
- ▶ **Installations de paquets :**
	- ▶ Globalement : npm install -g paquet
	- ▶ Localement pour le projet : npm install paquet
- $\blacktriangleright$  Lister les paquets installés : npm  $-g$  list
- ▶ Cherchez des paquets disponibles : npm search paquet